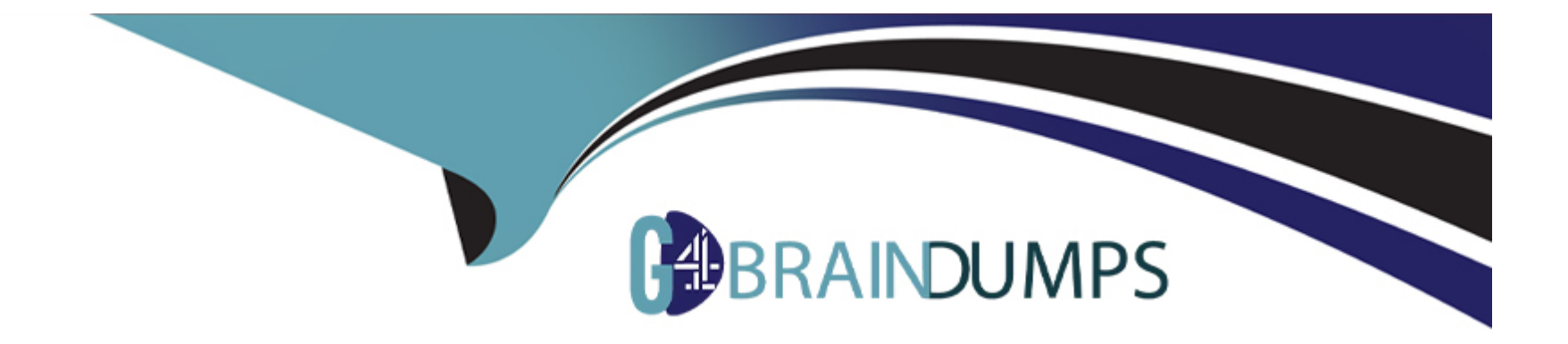

# **Free Questions for H11-851\_V3.0 by go4braindumps**

# **Shared by Horn on 18-01-2024**

**For More Free Questions and Preparation Resources**

**Check the Links on Last Page**

# **Question 1**

#### **Question Type: MultipleChoice**

In SMC2.0, the rights of conference administrators include().

### **Options:**

**A)** MCU management

- **B)** Conference control
- **C)** User Management
- **D)** Venue management

### **Answer:**

A, B, C, D

### **Question 2**

**Question Type: MultipleChoice**

Which of the following descriptions of multi-level meetings is correct?()

#### **Options:**

**A)** When holding a multi-level conference, you cannot set up multi-screen polling for a certain site in a sub-conference.

**B)** SNC2.0 supports up to 5 levels of cascading conference templates,Meet the needs of government departments and other multiadministrative conferences.

**C)** When a multi-level conference is held, the root conference can be 'added to add a venue' operation.

**D)** Multi-level conferences support splitting and merging conferences.

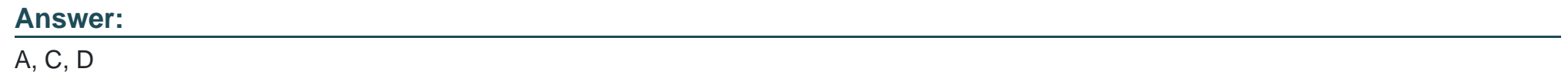

# **Question 3**

**Question Type: MultipleChoice**

()It is a multi-picture mode supported by C1oudMCU.

### **Options:**

- **A)** 16 screens evenly divided
- **B)** Evenly divide 24 pictures
- **C)** A large number of small Ontablet modes
- **D)** Share 9 pictures evenly

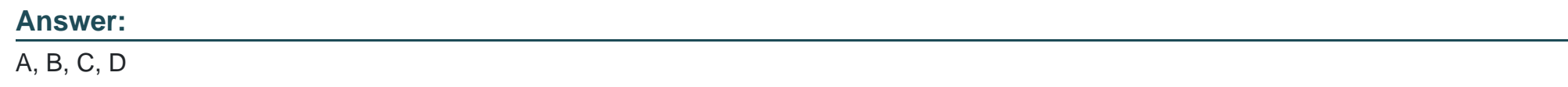

# **Question 4**

**Question Type: MultipleChoice**

The installation methods of IdeaHub are().

### **Options:**

**A)** Bracket installation

**B)** Desktop installation

**C)** Wall installation

**D)** Flip

### **Answer:**

A, D

### **Question 5**

#### **Question Type: MultipleChoice**

Before the meeting, it is generally necessary to conduct a basic inspection of IdeaHub to ensure that it can be used for joining the meeting normally. The basic check before the meeting includes().

#### **Options:**

**A)** Network status check

- **B)** Output port status check
- **C)** Input port status check

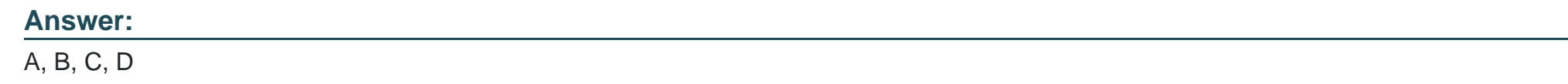

# **Question 6**

**Question Type: MultipleChoice**

IdeaHub provides the whiteboard function, the background of the whiteboard can be set to()colour.

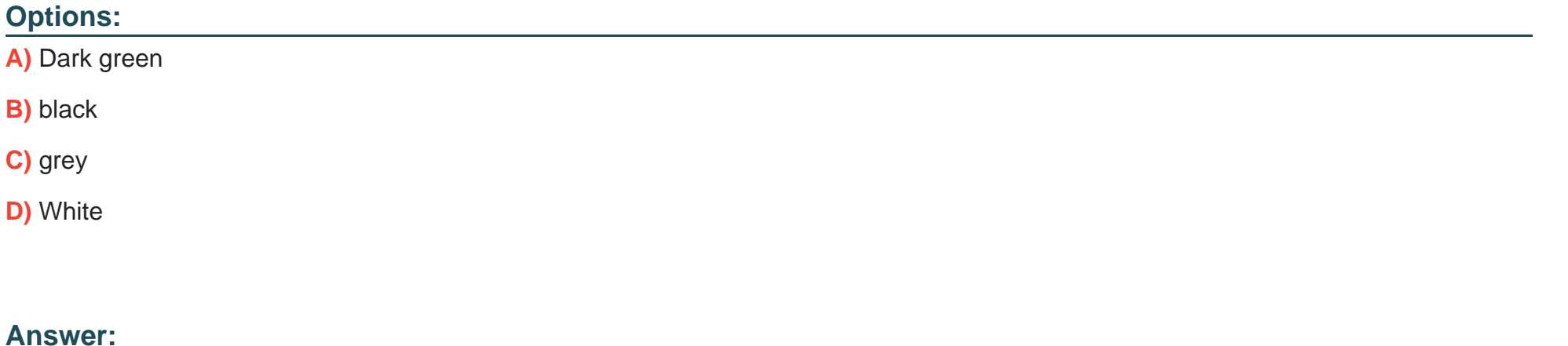

A, C, D

To Get Premium Files for H11-851\_V3.0 Visit

[https://www.p2pexams.com/products/h11-851\\_v3](https://www.p2pexams.com/products/H11-851_V3.0).0

For More Free Questions Visit

[https://www.p2pexams.com/huawei/pdf/h11-851-v3](https://www.p2pexams.com/huawei/pdf/h11-851-v3.0).0